## Cheatography

### SQL commands Cheat Sheet by [sjm](http://www.cheatography.com/sjm/) via [cheatography.com/62460/cs/16026/](http://www.cheatography.com/sjm/cheat-sheets/sql-commands)

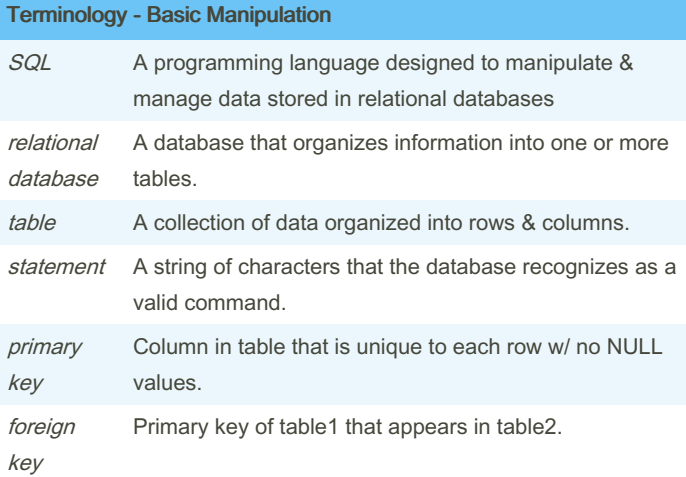

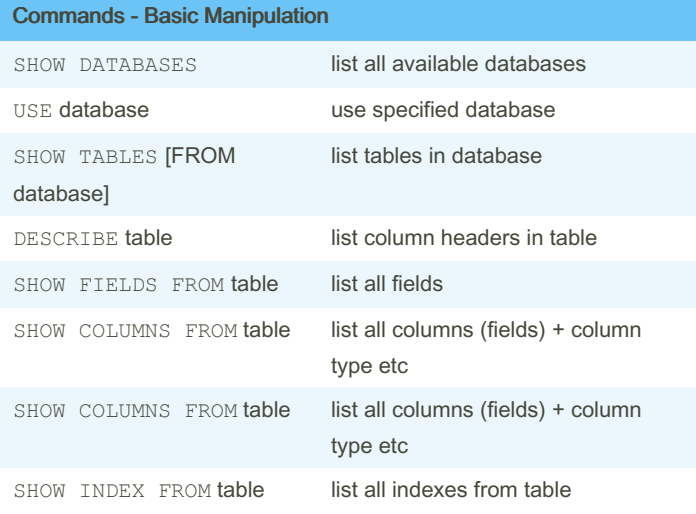

#### Terminology - queries

operators Operators create a condition that can be evaluated as either *true* or *false*.

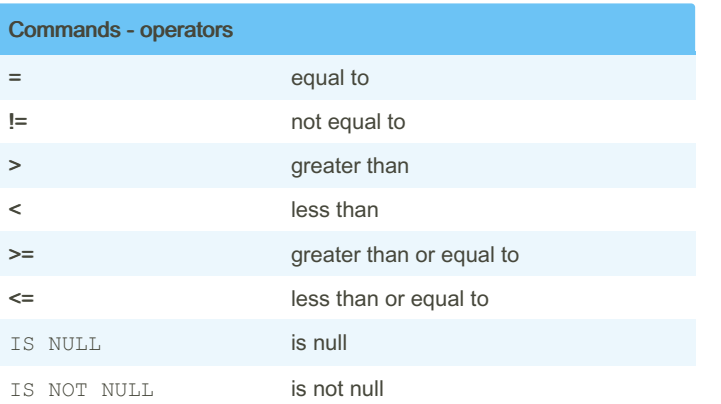

### **Wildcards**

- \* Matches any number or type of character(s).
- Matches any individual character.
- % Matches zero or more missing letters in the pattern.

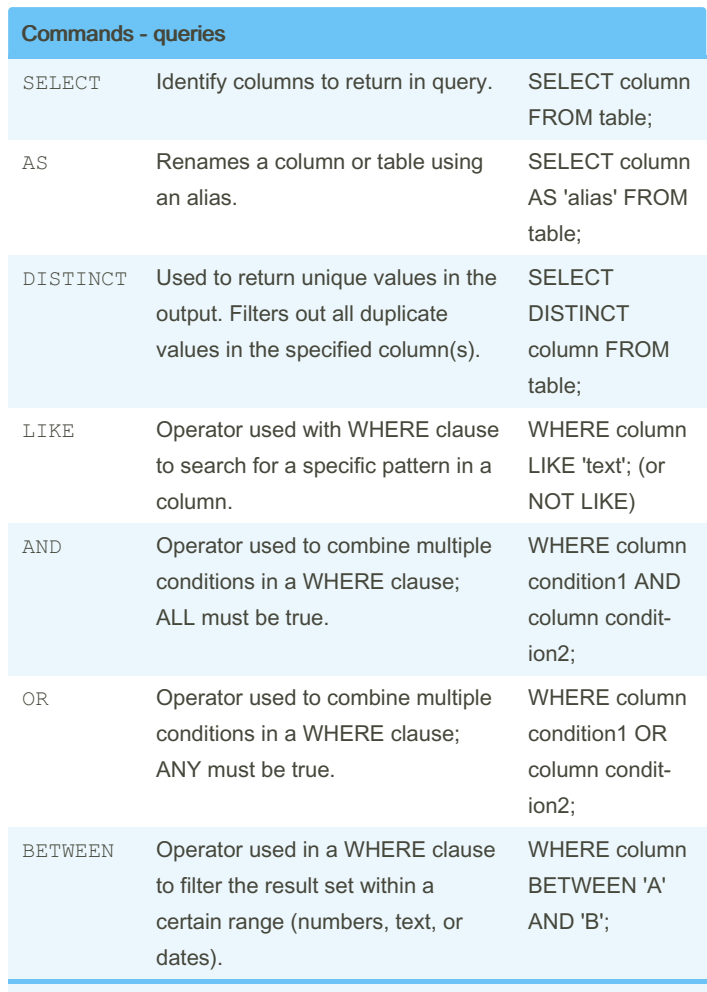

*BETWEEN* two letters is not\* inclusive of the 2nd letter. *BETWEEN* two numbers is\* inclusive of the 2nd number.

By sjm

[cheatography.com/sjm/](http://www.cheatography.com/sjm/)

Published 24th July, 2019. Last updated 24th July, 2019. Page 1 of 3.

Sponsored by ApolloPad.com Everyone has a novel in them. Finish Yours! <https://apollopad.com>

# Cheatography

### SQL commands Cheat Sheet by [sjm](http://www.cheatography.com/sjm/) via [cheatography.com/62460/cs/16026/](http://www.cheatography.com/sjm/cheat-sheets/sql-commands)

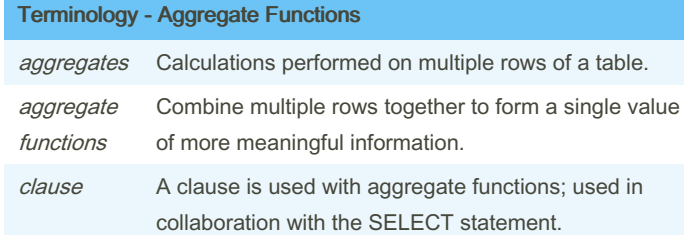

#### Commands - Aggregate Functions

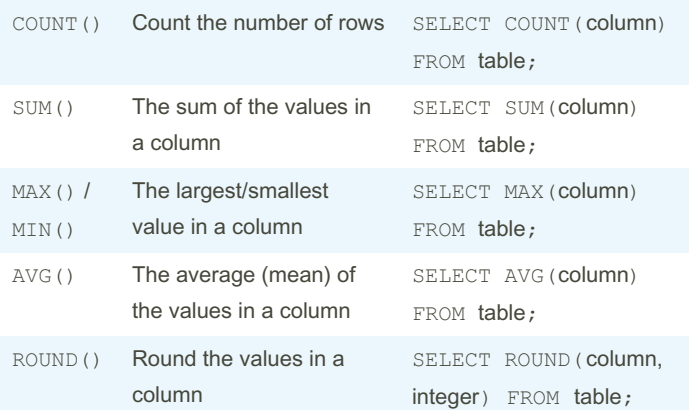

# **Clauses**

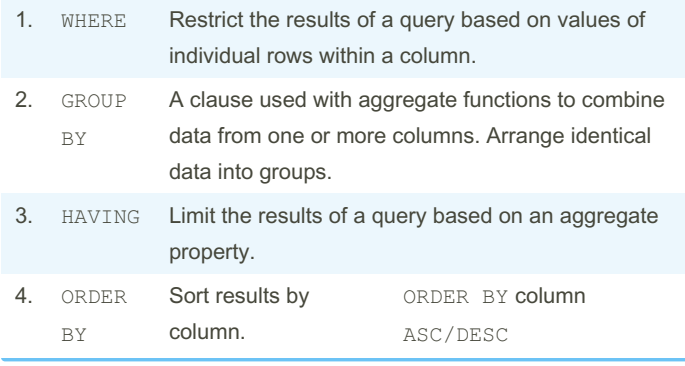

### Clauses (cont)

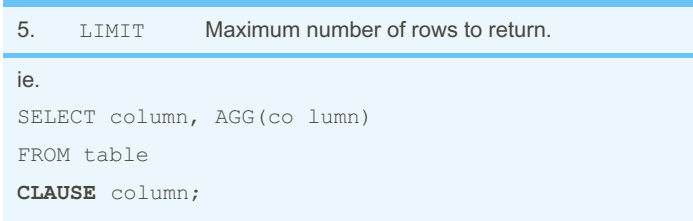

Clauses can refer to a column name, or to a column reference number (assigned by order column referred to in statement).

#### If-then - CASE

**SELECT** columns,

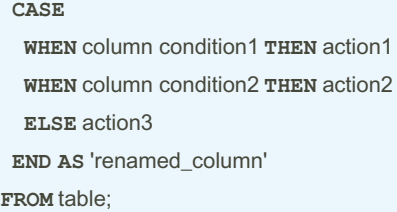

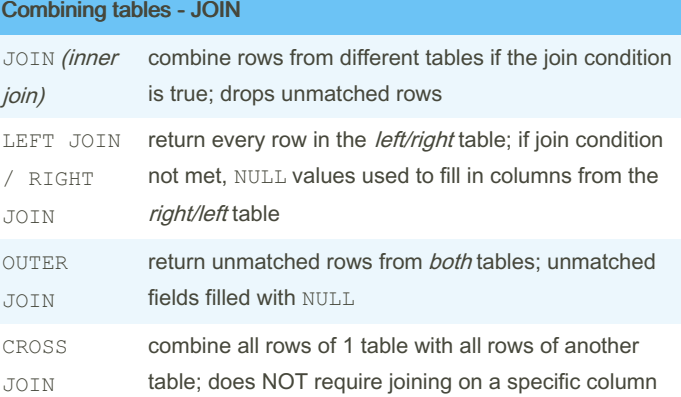

By sjm [cheatography.com/sjm/](http://www.cheatography.com/sjm/)

Published 24th July, 2019. Last updated 24th July, 2019. Page 2 of 3.

Sponsored by ApolloPad.com Everyone has a novel in them. Finish Yours! <https://apollopad.com>

# Cheatography

## SQL commands Cheat Sheet by [sjm](http://www.cheatography.com/sjm/) via [cheatography.com/62460/cs/16026/](http://www.cheatography.com/sjm/cheat-sheets/sql-commands)

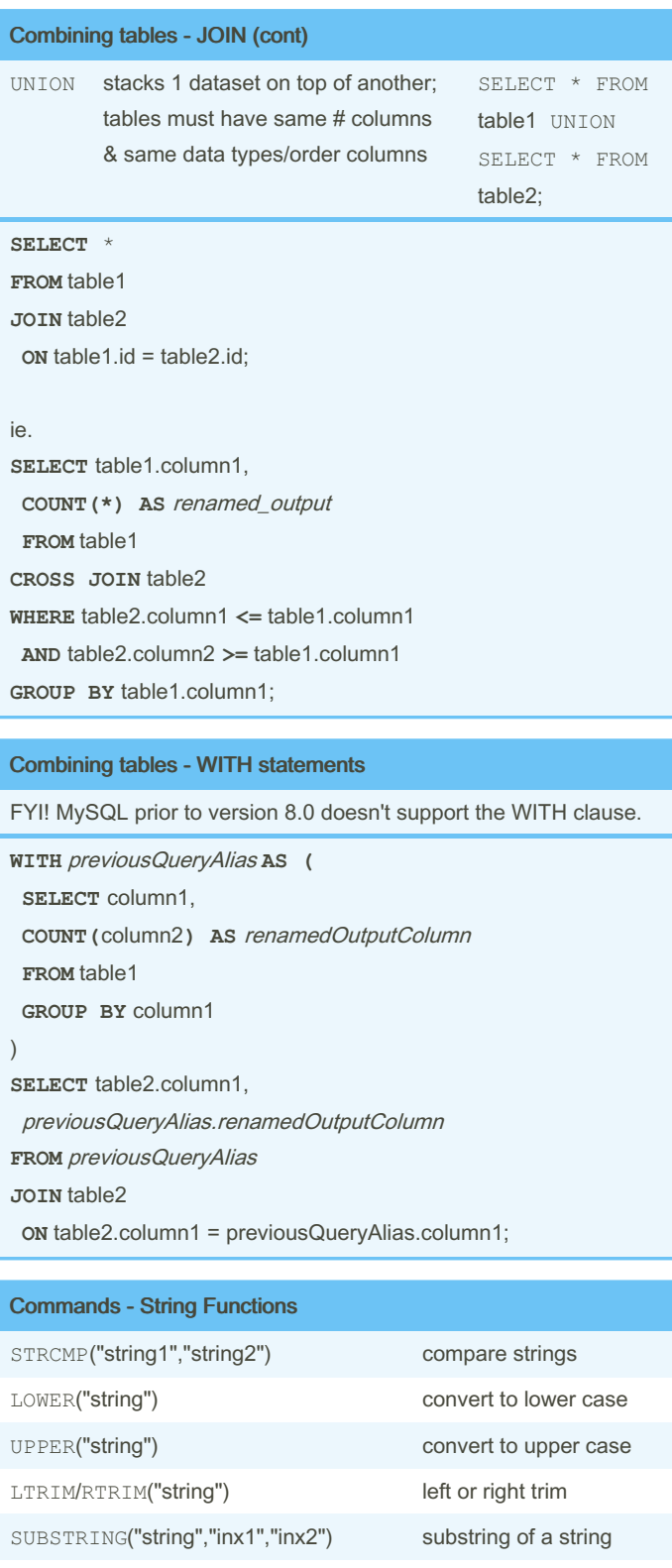

CONCAT("string1","string2") concatenate

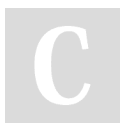

By sjm [cheatography.com/sjm/](http://www.cheatography.com/sjm/) Published 24th July, 2019. Last updated 24th July, 2019. Page 3 of 3.

Sponsored by ApolloPad.com Everyone has a novel in them. Finish Yours! <https://apollopad.com>